## SAP ABAP table CPEC\_FORMULA {CPE Formula}

**CPEC\_REFDATEROUT** CLIENT [CLNT (3)] 0..N |<u>LOGSYS</u> [CHAR (10)] APPLICATION [CHAR (4)] REFDATEROUT [NUMC (7)]

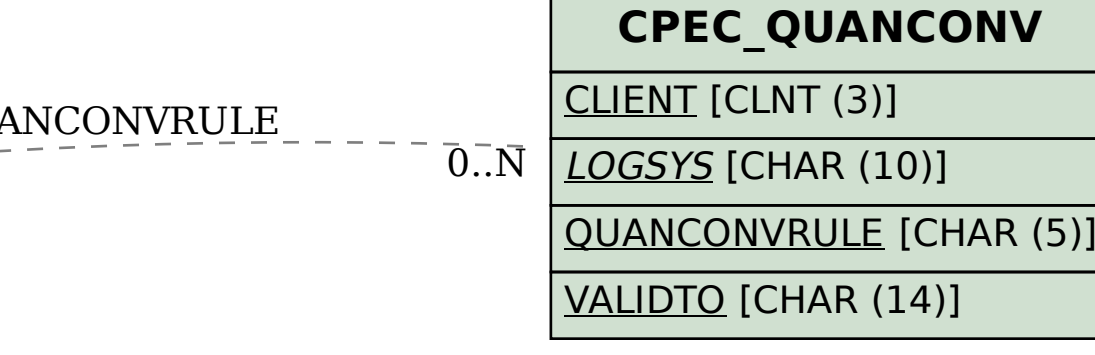

**TCURC** MANDT [CLNT (3)] <u>WAERS</u> [CUKY (5)]  $\theta$ . N

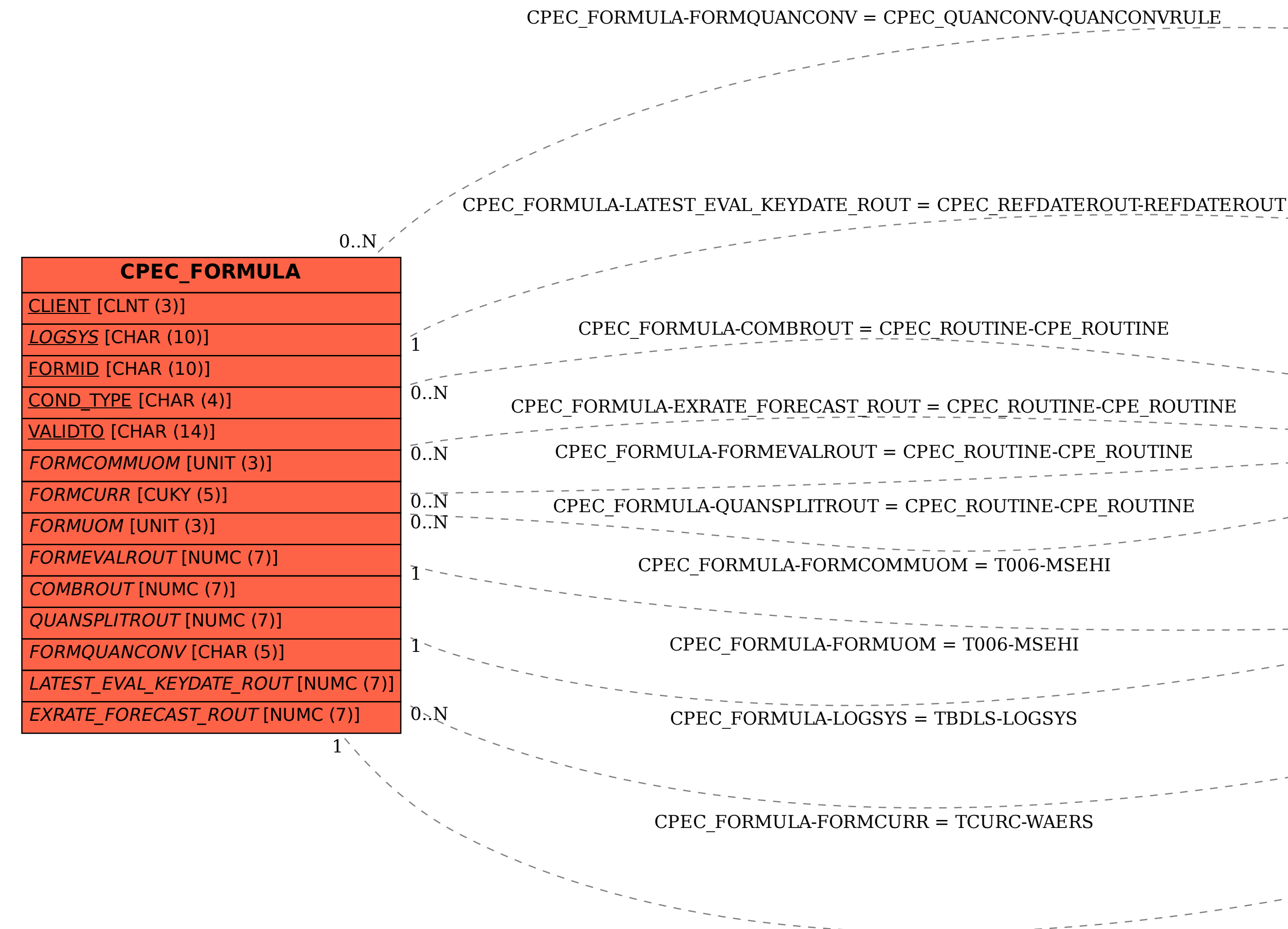

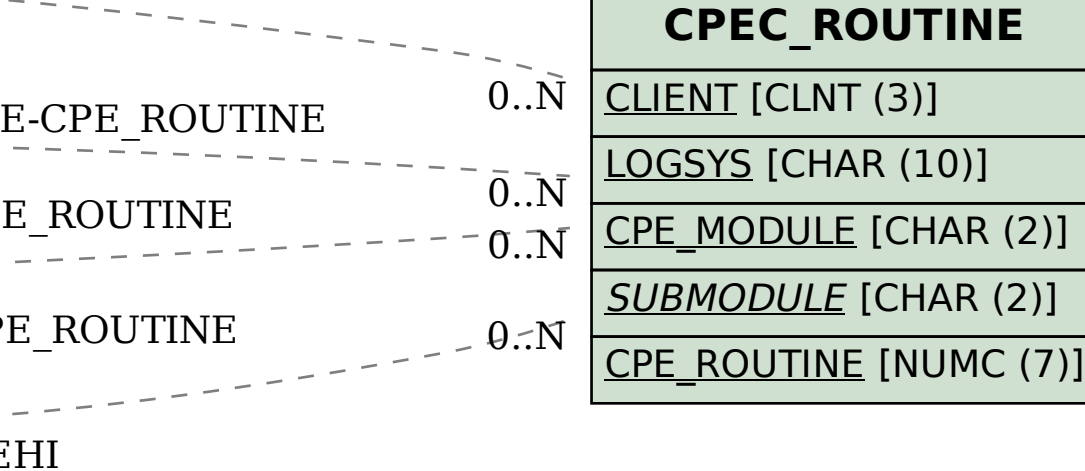

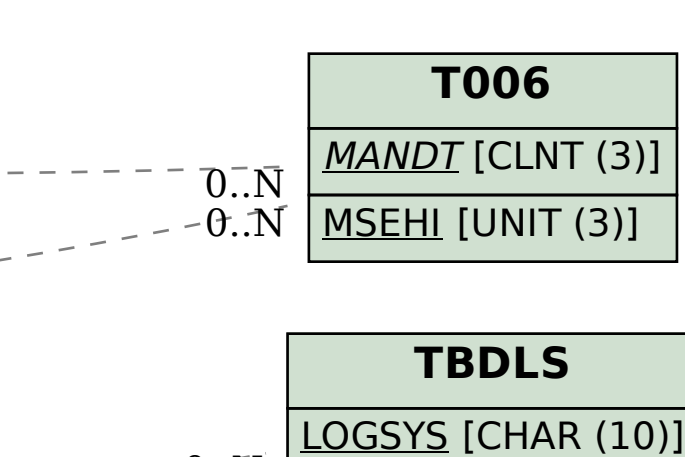

 $-0$ .. $N$